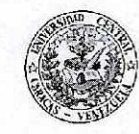

Universidad Central de Venezuela Vicerrectorado Administrativo Dirección de Recursos Humanos

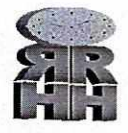

CIRCULAR N° 35-DRRHH-/9. -2018

Caracas, 23 de julio de 2018.

Ciudadanos (as): JEFES DEL DEPARTAMENTO DE RECURSOS HUMANOS / ADMINISTRADORES Facultad/Dependencias Centrales Universidad Central de Venezuela Presente.-:

Tengo a bien dirigirme a ustedes, en la oportunidad de hacer de su conocimiento que a través del Sistema de Control de Movimientos de Personal (SICMOV) se llevará el registro del descuento o no pago del Bono de Reconocimiento Laboral, sólo para aquellos casos que tienen una o más inasistencias injustificadas de acuerdo al instructivo y su respectivo alcance, lo cual está a disposición para ingresar de acuerdo a los siguientes pasos:

- 1. Opción consulta.
- 2. En el recuadro de Acción a realizar, seleccionar:

11.- Bono Reconocimiento Laboral

3. De seguida en el ítem Registro de Inasistencias de Personal UCV Activo, se debe indicar el número de cédula de identidad del trabajador a quien se le va a realizar el descuento y marcar consultar. Búsqueda por Cédula:

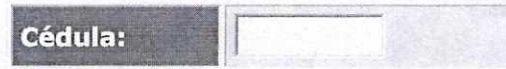

4. Se desplegara una hoja en la que se indica unidad ejecutora y datos laborales del trabajador, en el que deben llenar sólo los ítems indicados con letras rojas denominados: Modificar Número de Inasistencias: en la que se debe indicar los días a descontar y Modificar las observaciones: donde se debe señalar el motivo en este caso inasistencias injustificadas.

Información

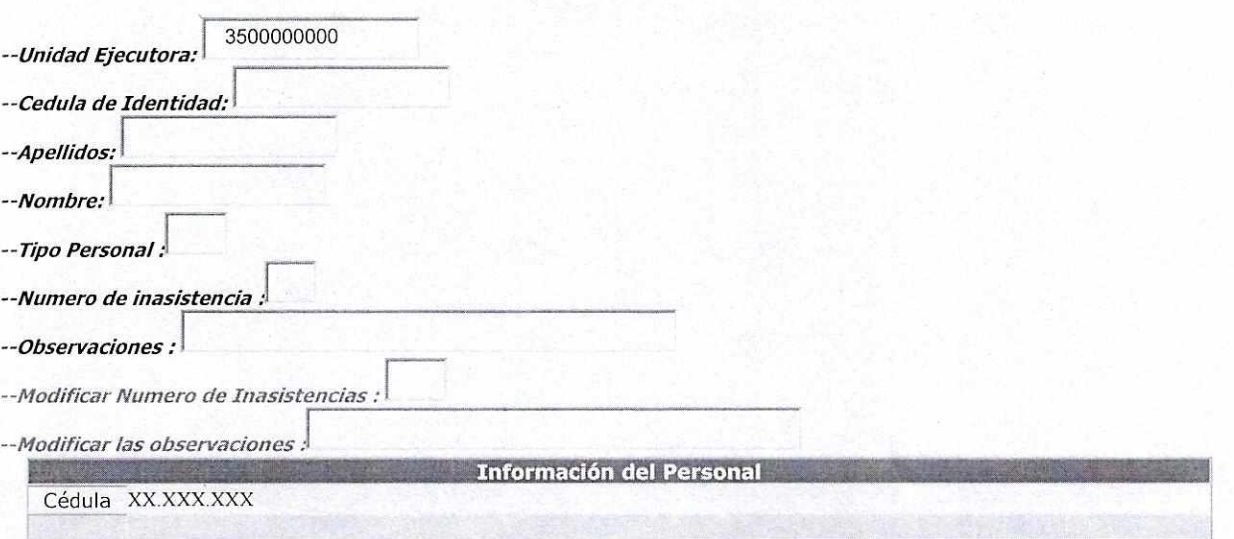

5. Luego de verificar que los datos están correctos, pulsar el botón Modificar Inasistencias con lo cual quedará el registro en el sistema para proceder con el descuento total del beneficio o el pago parcial del mismo, en la nómina del mes en que se va a cancelar el bono.

Es importante destacar, que para la carga de la data del descuento respectivo el sistema estará habilitado en los cinco (05) primeros días del mes siguiente de causado el bono. Sin más a que hacer referencia y atenta para cualquier aclaratoria adicional al respecto.

Atentamente, LIC. MARVELYS C. ASTILLO P.<br>Directora de Recursos Humanos Directora de Recursos